## **Ayuda Memoria de Reunión de Trabajo N.- RPDMQ-PROYMIRP-2015-01106A-AMRT**

**FECHA:** 06 de Noviembre del 2015

- **PROYECTO:** Modernizar de Manera Integral el Registro de la Propiedad del Distrito Metropolitano (Contrato No. 019-2014)
- **ASUNTO:** Presentación Funcionalidad versión 2 gestor documental
- **LUGAR:** Sala de reuniones RPDMQ
- **HORA:** 10:00 11:30

### **1. TEMAS TRATADOS**

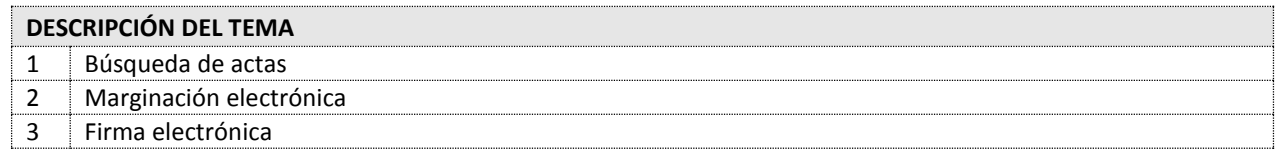

### **2. PUNTOS TRATADOS**

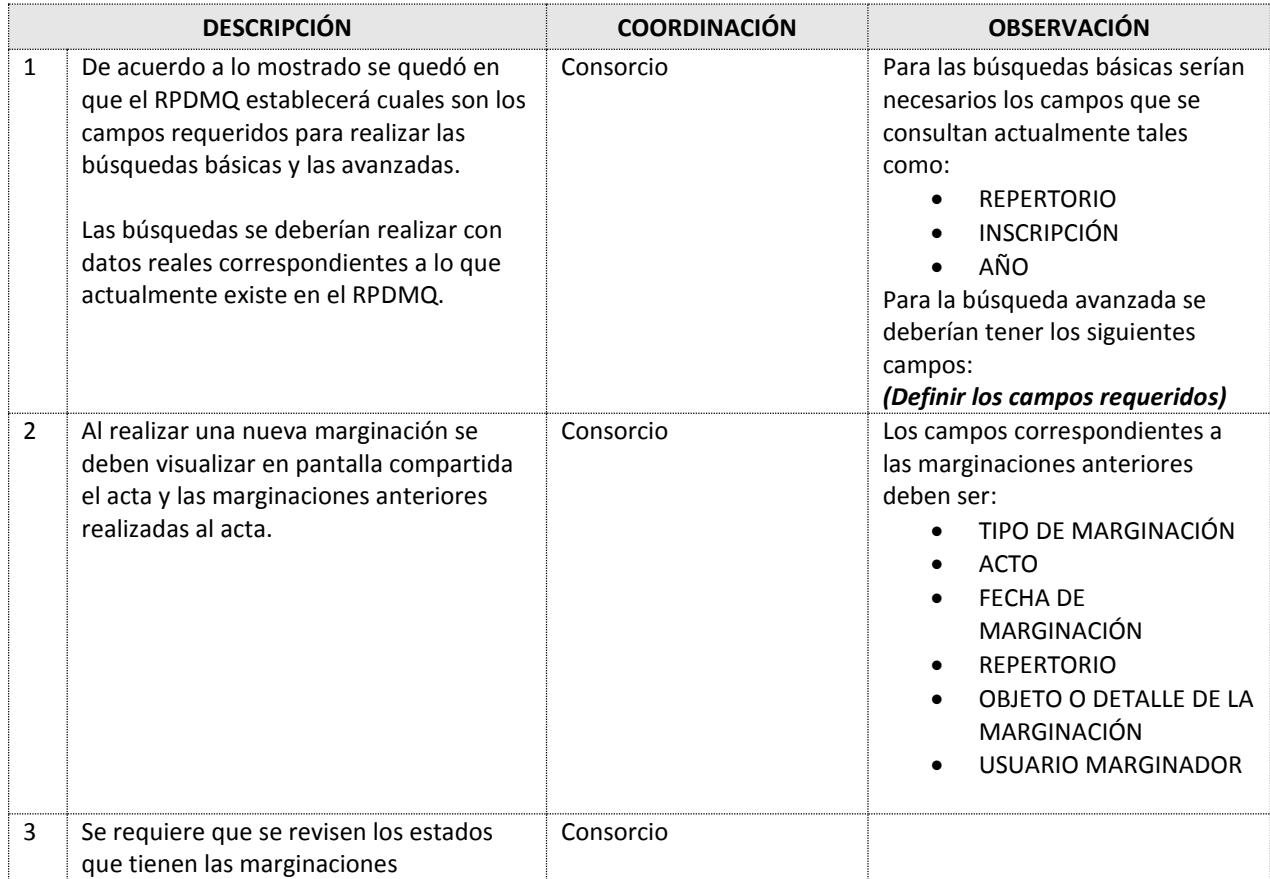

# REGISTRO DE LA **QUÍTO ALCALDÍA**

#### AYUDA MEMORIA REUNIÓN DE TRABAJO

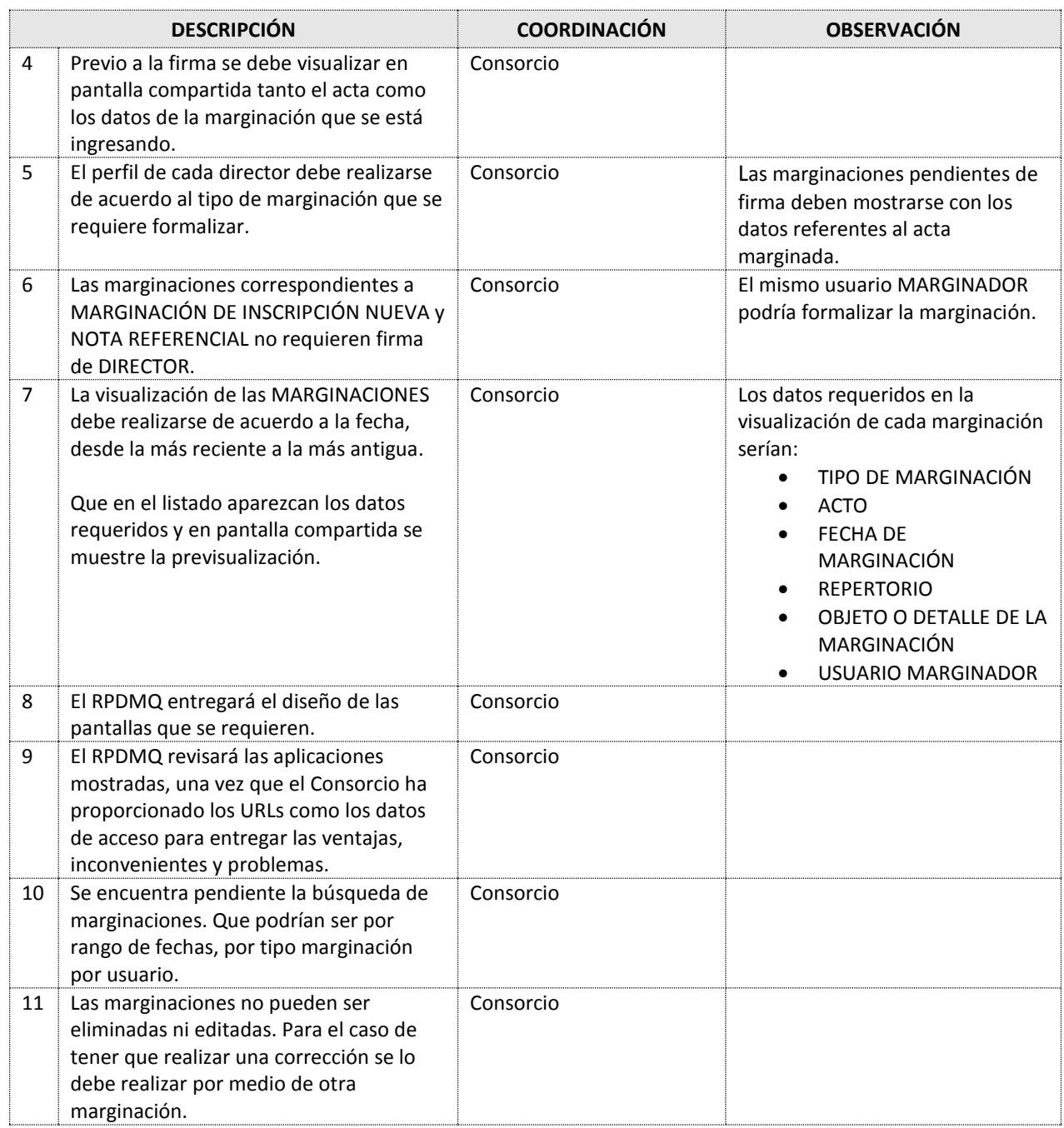

## **3. CONSULTAS**

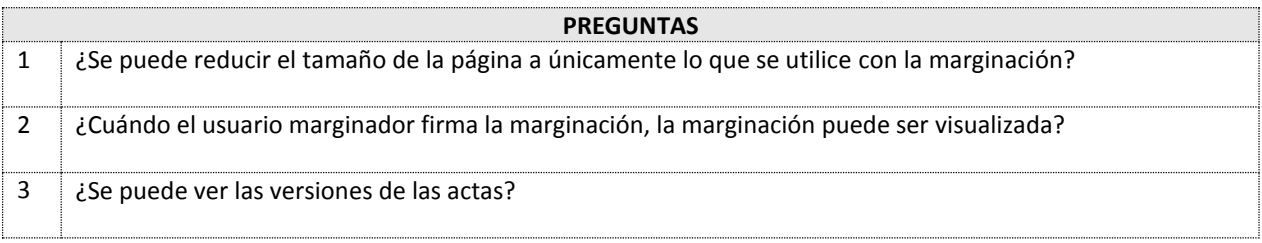

# REGISTRO DE LA **QUÍTO ALCALDÍA**

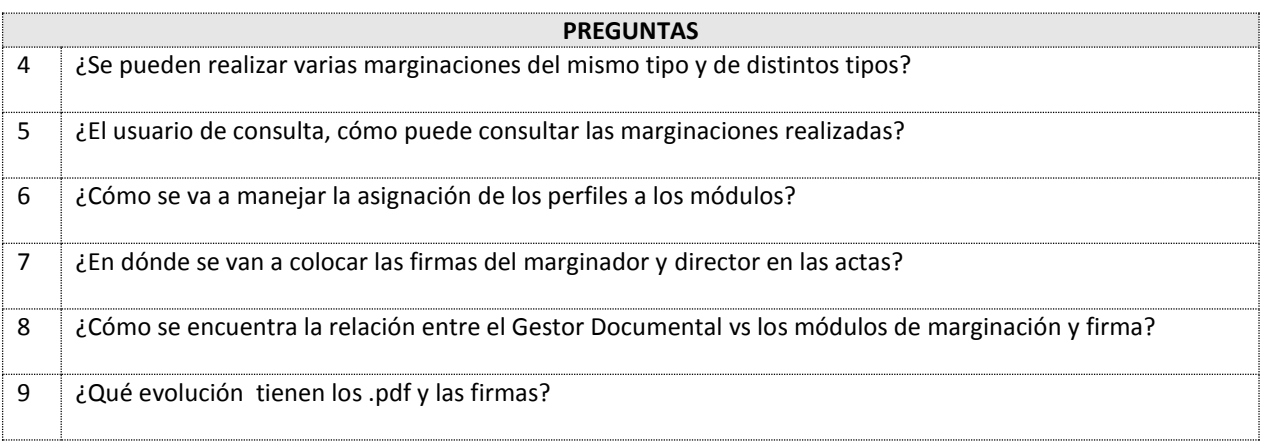

#### **6. GESTION DE SEGUIMIENTO**

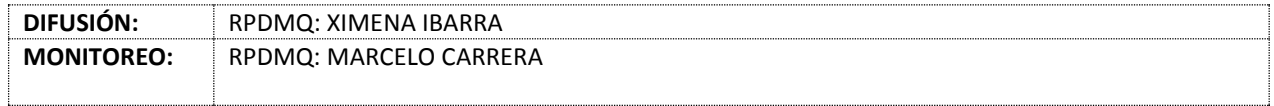